ECE 5984 Virtualization Technologies

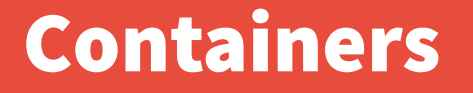

Pierre Olivier

# Containers Presentation

### **Containers: process-level sandboxing technologies**

- Enforced by the **operating system** 
	- Sometimes called OS level virtualization

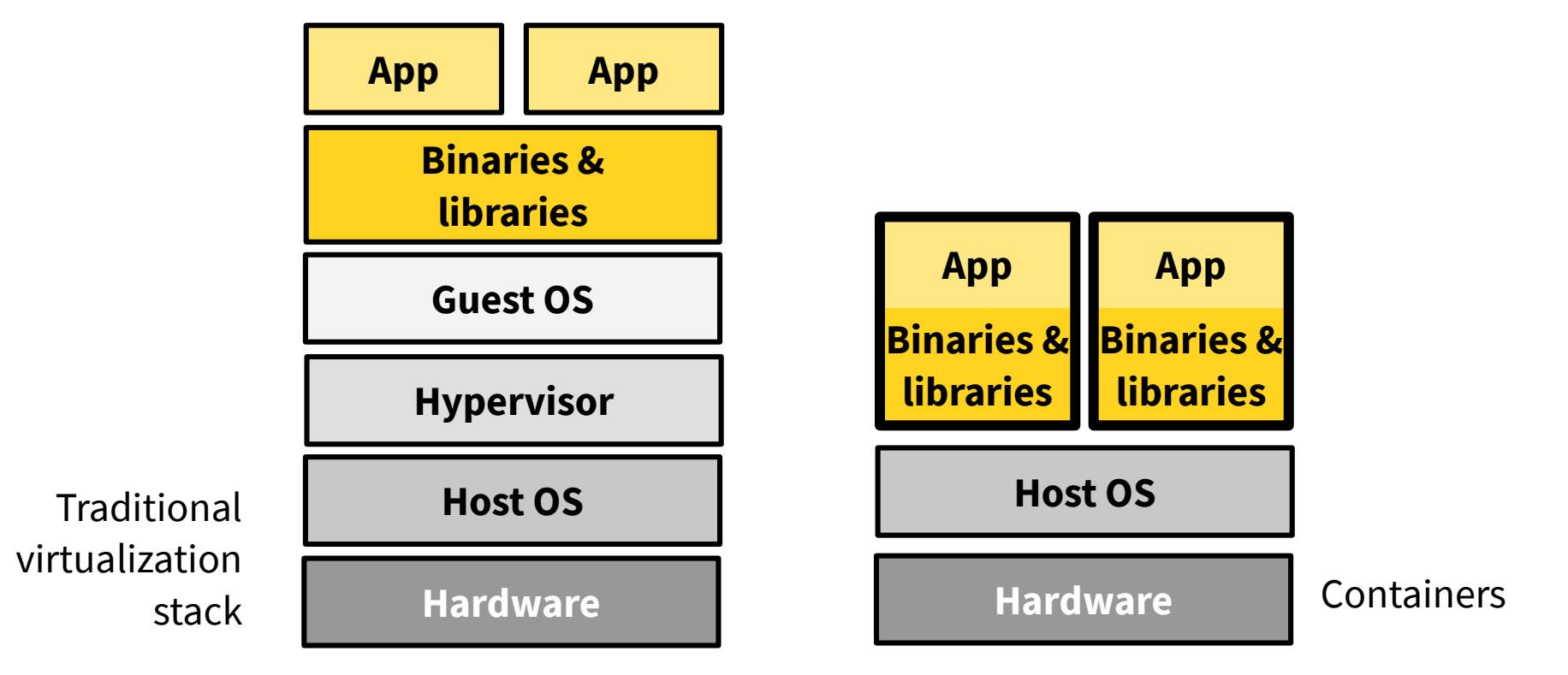

## Containers Presentation

## **Containers: process-level sandboxing technologies**

- Package application programs and dependencies
	- One of the main benefits is ease of development/testing/deployment
		- ➔ "Shipping containers"

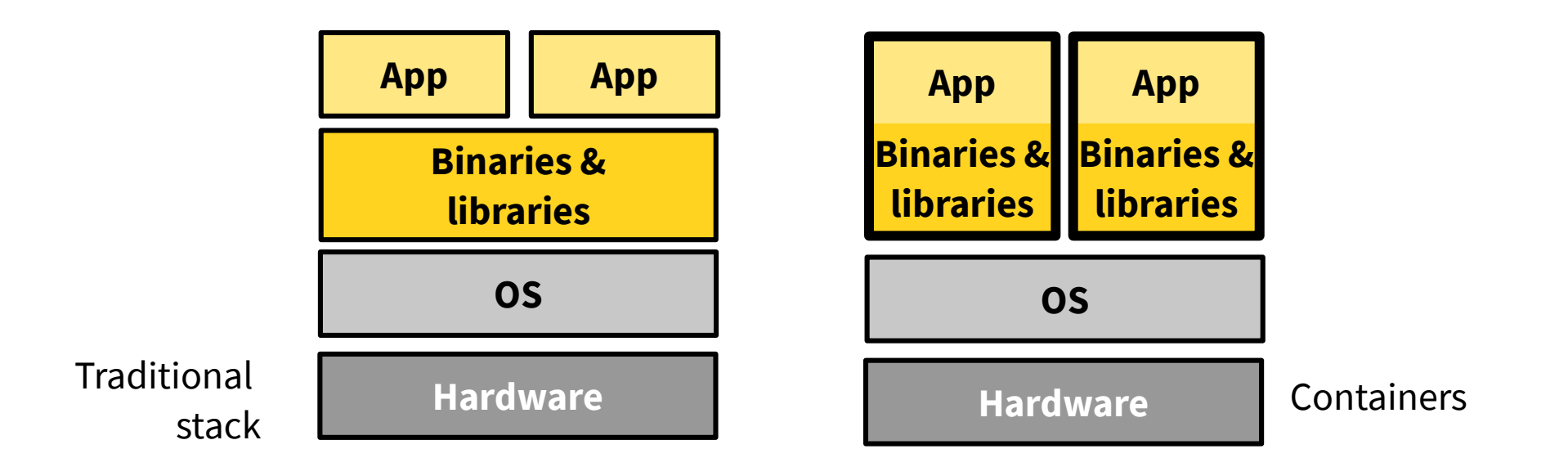

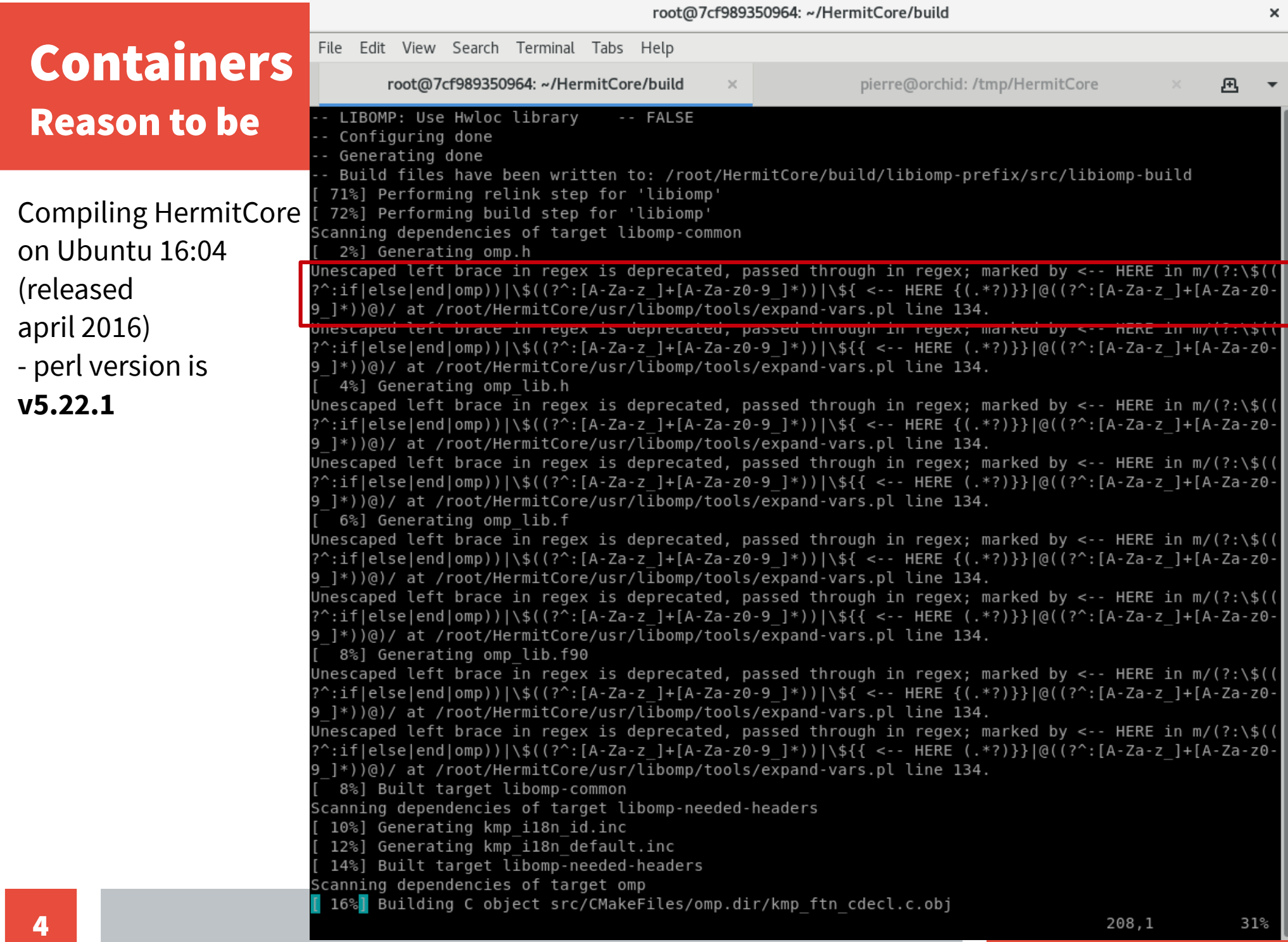

 $\epsilon$ 

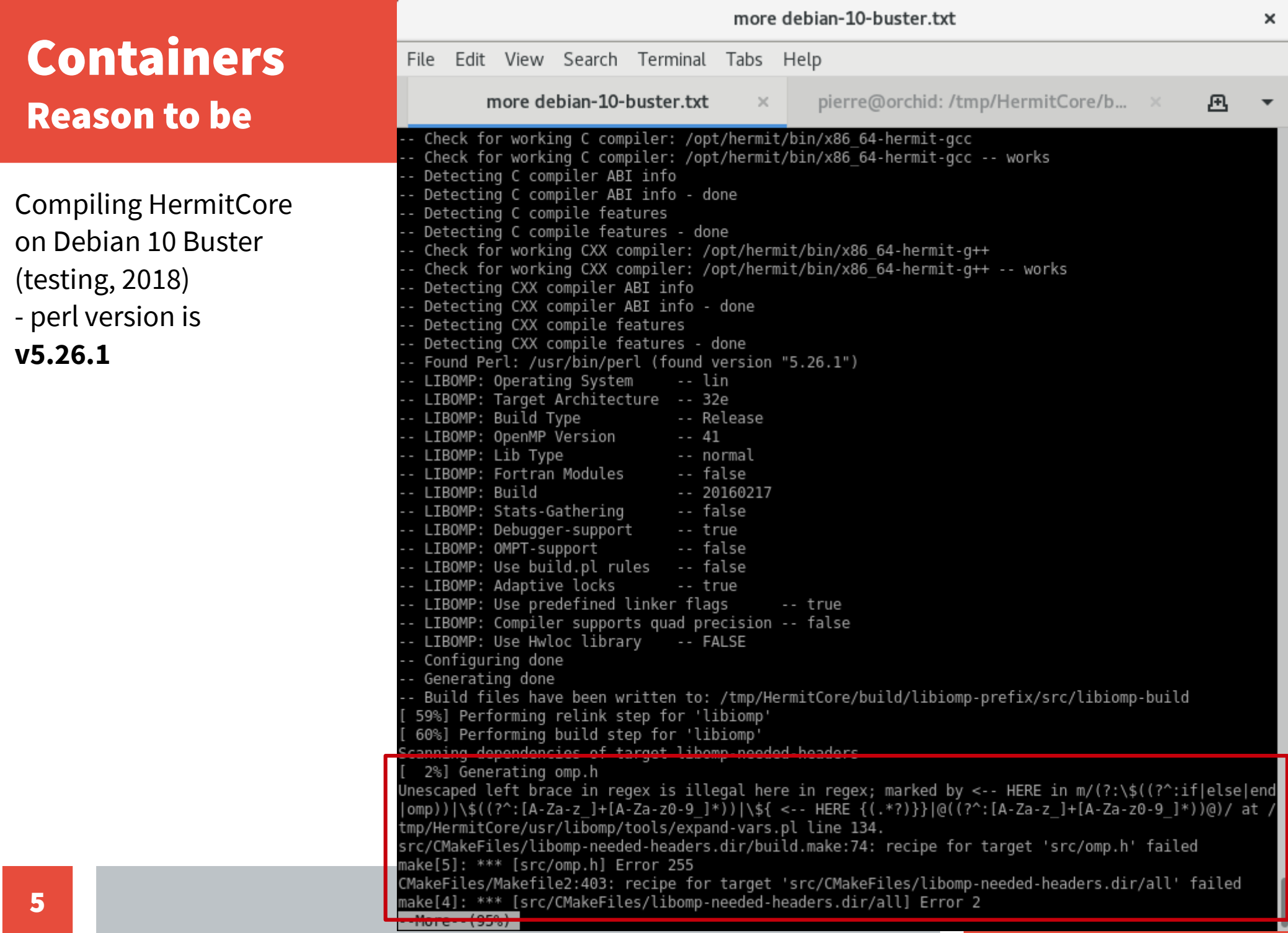

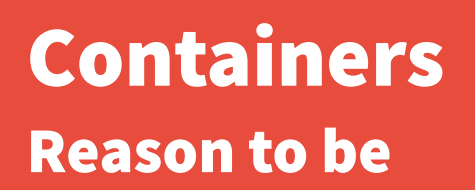

## **Developing and running application X requires a complex set of dependencies**

- Libraries sources and/or binaries (ex: glibc, etc.)
- ◆ Build tools (ex: cmake, autotools, etc.)
- ◆ System tools (ex: perl, grep, etc.)
- All of these with sometimes very specific versions

### **Demo!**

Backup video: <http://bit.ly/2F31ofC>

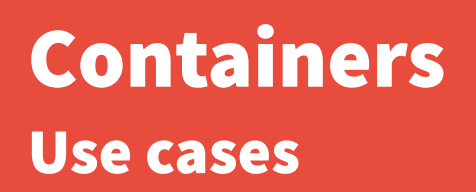

## **Lightweight (low cost) & elastic virtualization**

- Containers consume few resources and can be brought up/destroyed very fast
- Cloud services such as Gmail and Facebook make extensive use of containers

### **Development/testing**

◆ Develop, build and test in a controlled, identical environment

## **Deployment**

- Same environment as the development one (repeatability)
	- Can be deployed on any server/cloud supporting containers independently of the host configuration

## Containers Fundamental principles

## ■ Sandbox software running within the container

- ◆ Isolate the visibility it has on the system resources
- ◆ Control its resource access

## Containers Isolated resources visibility

### **Filesystem/mount points (~chroot)**

- Ex: can run a fedora-like rootfs on debian
- ◆ Container cannot see host/other containers file systems

### **Network stack**

Container has its own IP, virtual bridged/routed network similar to VMs

#### **Processes**

- ◆ Isolated process ID set, cannot see host/other containers processes
- **IPC**
- **Hostname**
- **User IDs**
	- ◆ Can have root privileges inside container

In Linux: **Namespaces**

## Containers Controlled resources access

### **Memory**

• Limits memory and swap usage

## **CPU**

- Limit CPU usage (can be for example 1.5 CPU) and CPU sets
- ◆ Control CFS quotas

## **Block I/O**

◆ Control throughput

In Linux: **Control groups**

# Containers Diferent techrnologies

#### ■ Chroot (1982)

- Generally for unix-like OS, introduced in 1982 (BSD)
- $\bullet$  Runtime switch to another rootfs
- Goal: testing installation and build system of BSD
- $\bullet$  Chrooot isolates only the filesystem, what about isolating/controlling memory usage, network, I/O, PIDs/processes, etc.
- **FreeBSD Jails (2000)**
- **Solaris Zones (2004)**
- *LXC*: Linux Containers (2008)
	- High-level API controlling Linux internal mechanisms supporting containerization
		- Namespaces and control groups
- **Docker (2013)**
	- ◆ Another high-level API, was built on top of LXC, now using libcontainer

# Container vs system-level virtual machines

### **Containers benefit:**

- Lightweight
	- Minimal resource usage for the virtualization layer
		- ➔ All containers use the host kernel
		- ➔ Minimal disk usage (ex: Docker default ubuntu 16.04 image is ~100 MB)
	- Super-fast startup/shutdown time → "elasticity"
		- ➔ Starting/shutting sown a process
- Per-host density
- Nesting

#### **VM benefits:**

- ◆ Kernel versions and OS diversity
- Performance isolation
- **Security**

# Containers vs unikernels

## **Lightweightness**

- ◆ Pros & cons for both technologies
- **Security: advantage unikernels**
- **Compatibility: advantage containers**

# Containers Links

- **[http://www.haifux.org/lectures/320/netLec8\\_final.pdf](http://www.haifux.org/lectures/320/netLec8_final.pdf)**
- **<http://www.haifux.org/lectures/299/netLec7.pdf>**
- **[https://www.cl.cam.ac.uk/~lc525/files/Linux\\_Containers.pdf](https://www.cl.cam.ac.uk/~lc525/files/Linux_Containers.pdf)**
- **[https://events.static.linuxfound.org/sites/events/files/eeus13](https://events.static.linuxfound.org/sites/events/files/eeus13_bottomley.pdf) [\\_bottomley.pdf](https://events.static.linuxfound.org/sites/events/files/eeus13_bottomley.pdf)**
- **[http://ciecloud.csdn.net/2013/subject/07-track06-Jerome%20](http://ciecloud.csdn.net/2013/subject/07-track06-Jerome%20Petazzoni.pdf) [Petazzoni.pdf](http://ciecloud.csdn.net/2013/subject/07-track06-Jerome%20Petazzoni.pdf)**